# **Introduction to MATLAB**

### **Important Links**

- [Course Notes](https://uomresearchit.github.io/matlab-novice/)
- [MATLAB installation instructions](https://research-it.manchester.ac.uk/news/2022/10/07/matlab-licence-update-oct2022/)
- **Offi[cial MATLAB help pages](https://uk.mathworks.com/help/?s_tid=gn_supp)**
- [Course Feedback](https://docs.google.com/forms/d/e/1FAIpQLSdfpd8QuG9SPAehY5PBJ7AQdbH_eQcDL0UNbS2Oqs6960BTww/viewform?usp=pp_url&entry.1444288709=Introduction+to+MATLAB)
- 

• Slides: [https://uomresearchit.github.io/matlab-novice/files/intro\\_slides.pdf](https://uomresearchit.github.io/matlab-novice/files/intro_slides.pdf)

#### **Outline**

- 
- Start with one data set, then move to dealing with multiple data sets.
- Variables and arrays
- Plotting data
- Writing scripts to repeat our analysis
- Loops and choices analysing lots of data quickly and efficiently.
- Functions making our code stable and re-usable.

• Investigating medical data - reaction of patients to a new drug to treat arthritis.

### **Timetable: Day 1**

- **09:30 10:30** Introduction, Working with Variables
- **10:30 10:45** *Break*
- **10:45 11:45** Arrays
- **11:45 12:00** *Break*
- **12:00 13:00** Loading data & Plotting data

### **Timetable: Day 2**

- **09:30 10:30** Scripts, Conditional statements
- **10:30 10:45** *Break*
- **10:45 11:45** Functions
- **11:45 12:00** *Break*
- **12:00 13:00** For loops

### **Teaching methods**

- Live coding we will demonstrate everything live on my screen.
- Regular exercises to try out what you're learning.
- Course notes and slides available online.
- All examples and exercises included in notes.
- We're using MATLAB today, but you'll learn lots of things that are useful when working with other languages.

# **Getting help / asking questions**

- Use Zoom reactions:
- 'Green tick' if you're okay
- 'Red cross' if you need help / you're not okay
- Mute your microphone, but **please turn it on and interrupt with questions. Asking questions in the meeting chat is also good.**
- **• You will have questions, please ask them!**
- I will pause at the end of each section for questions.

# **Getting help / asking questions**

- Use sticky notes on your monitor to indicate how things are going:
- 'Green' if you're okay
- 'Orange if you need help / you're not okay
- **• You will have questions, please ask them!**
- Please interrupt with questions.
- I will also pause at the end of each section for questions.

### **MATLAB**

- MATLAB (MATrix LABoratory) is a programming language and numerical computing environment with its own IDE (Interactive Development Environment
- [Advantage] Very good at matrix operations
- [Advantage] Large user base in science and engineering
- [Advantage] Well documented
- [Advantage] Can do a lot with it
- 
- 
- [Disadvantage] Not free to use or open source

• [Advantage] "Semi-interpreted" language - easy to use, great for prototyping and debugging • [Disadvantage] "Semi-interpreted" language - slower than "compiled" language (eg C/C++)

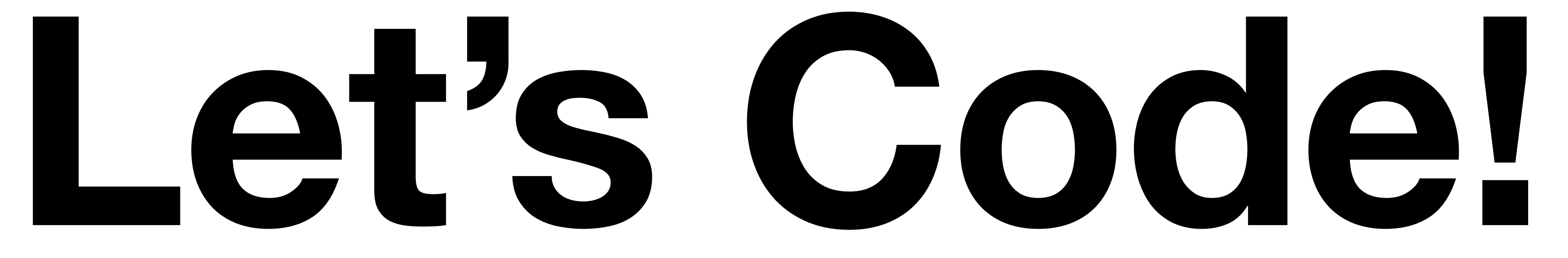

#### **Next steps**

- Please fill in the feedback [form.](https://docs.google.com/forms/d/e/1FAIpQLSdfpd8QuG9SPAehY5PBJ7AQdbH_eQcDL0UNbS2Oqs6960BTww/viewform?usp=pp_url&entry.1444288709=Introduction+to+MATLAB)
- How can you use what you've learned today?
- both all the time.
- Attend one of our other [courses.](https://www.staffnet.manchester.ac.uk/staff-learning-and-development/learning-pathways/professional-and-technical-development/digital-skills/research-computing/)

• Google and MATLAB documentation are very useful if you get stuck. I use